WILLSCHER\_GBM\_Verhaak-PNwt\_up

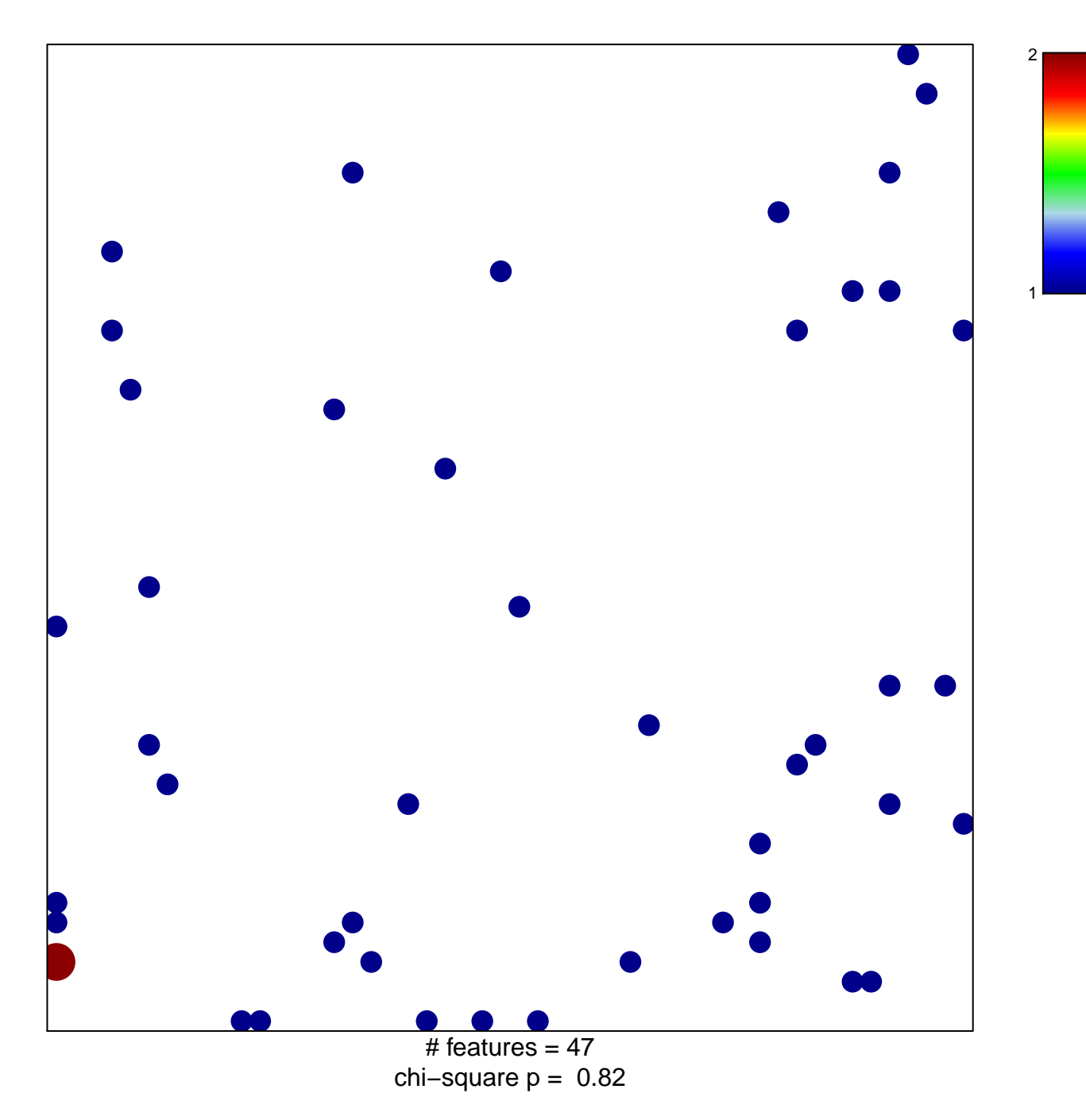

## **WILLSCHER\_GBM\_Verhaak−PNwt\_up**

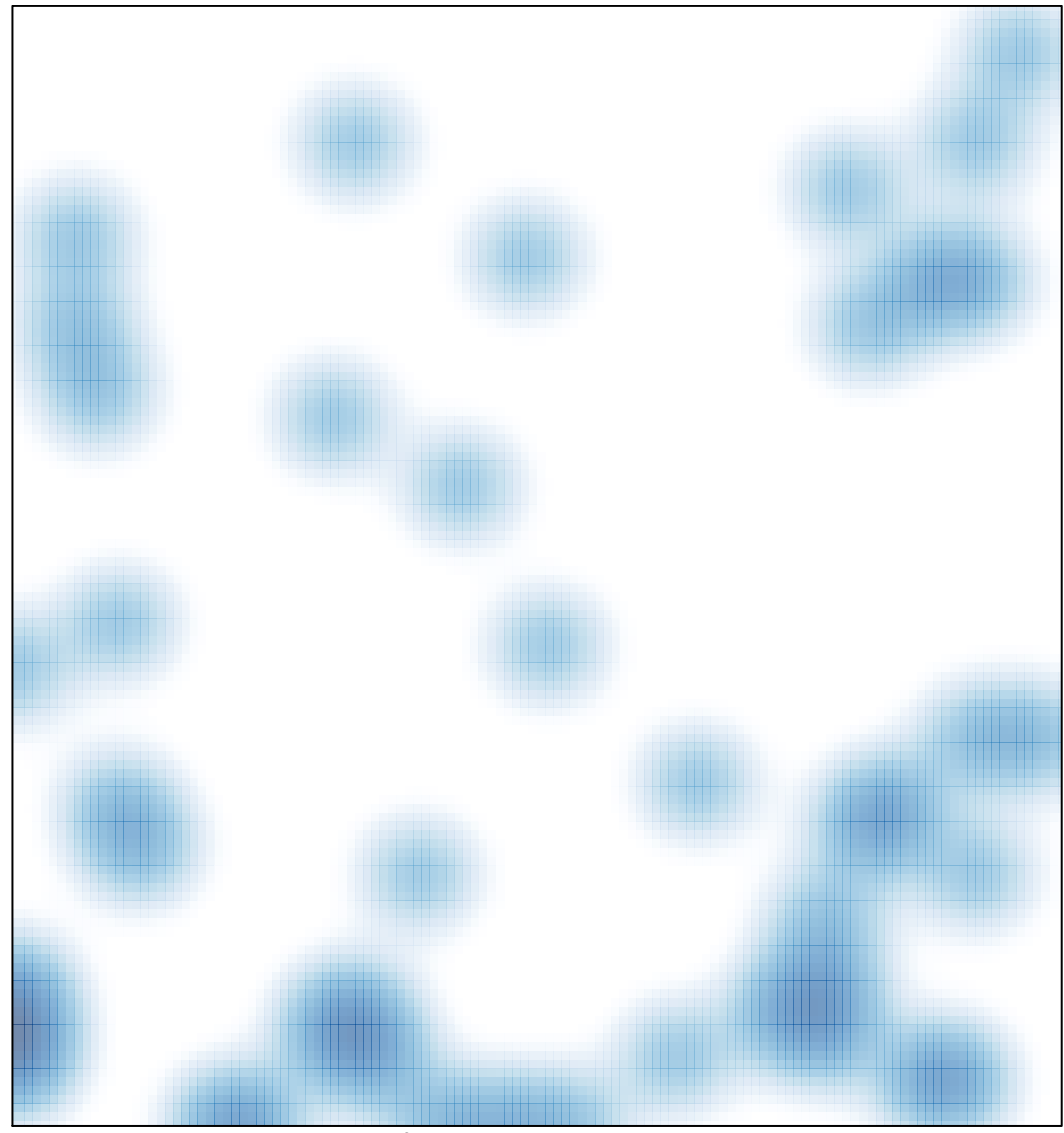

# features =  $47$ , max =  $2$